# **Midland College Syllabus ARTS 2357/COMM 1319 Photography II Semester and Year SCH (2-4) Instructor Name**

## **COURSE DESCRIPTION**

A continuation of Photography 1 with emphasis on photography applied to publication or exhibition. Students work with more complex subjects and techniques in order to communicate ideas through photographic imagery.

## **LEARNING OUTCOMES**

Upon successful completion of this course, students will be able to:

- 1. correctly expose and develop film in specific light situations;
- 2. print on fiber base paper;
- 3. communicate ideas through photographs;
- 4. research and emulate a recognized photographer;
- 5. produce a portfolio of photographic prints.

## **REQUIRED TEXTS AND MATERIALS** (Text may vary)

*Photography*; London, Upton, Kobre &Brill, ninth edition, 2008 Black & white film (30 rolls), photographic paper (fiber base, multigrade, 8x10 or larger),film sleeves, mat board for portfolio, lock, towel & camera.

**[Adobe Reader](http://get.adobe.com/reader/)** (Links to an external site)

# **STUDENT CONTRIBUTIONS AND COURSE POLICIES**

#### *Class activities and assignments:*

- 1. Calibration of film exposure and development.
- 2. Fiber base print with accurate tonality.
- 3. Viewpoint /Abstraction / Theme and Variation critique of four prints.
- 4. Homage to a chosen photographer with four prints, samples & biographical report.
- 5. Non-traditional techniques.
- 6. Create a handmade book containing student prints.
- 7. Student show pieces matted for exhibition.
- 8. Portfolio of ten matted pieces.

# **EVALUATION OF STUDENTS**

*Grade determination:* Each critique project is worth 10% of the total grade & the portfolio is worth 50% for a potential total of 100%. Students who accumulate a total of 90 or above receive an A; 80-89 is a B; 70-79 is a C; 60-69 is a D; and below 60 is an F.

If you wish to earn an...

- **A**: Attend class & complete all assignments. Show integrity and skill in your work. Spend time & care completing your projects. Excel and experiment as you explore ideas and techniques. Research and look at images around you.
- **B**: Good results from assignments. Work is always on time. Participation in critiques.
- **C**: Average attendance & participation. Competent work but no extra effort evident.
- **D**: Poor attendance and products. No real progress noticeable.
- **F**: Come to class late, leave early & don't turn in assignments on time. Skip class.

Each *critique* is included in determining your grade. Critiques are worth 10% of your total grade and the portfolio is worth 50% for a potential of 100%. Students who accumulate a total of 90 or above will receive and A; 80-89 is a B; 70-79 is a C; 60-69 is a D; and below 60 is an F.

- Class time will revolve around demonstrations, tutorial examples, hands-on work and critiques.
- Group participation is encouraged. This course requires a commitment of time and effort. Please turn off your cell phones and pagers during lectures & demonstrations.
- *Attendance:* Attendance is important in this class. All absences are considered unexcused unless accompanied by a written note in the following situations: illness with a doctor's note, school sponsored activity with a sponsor's note (including athletics) or family emergency.
- The student's grade will suffer due to excessive tardies and /or absences. Three consecutive absences or six total absences may result in course failure. Please come and talk to me if you are having difficulty attending class.
- *Late work:* Assignments are due at the beginning of class on the due date. Projects turned in after critiques are considered late. Late work receives only partial credit, unless the absence is excused.
- If you miss a critique with an unexcused absence, you also lose credit for participation. If you miss with an excused absence, please turn in your assignment at the next class meeting.
- Projects will be evaluated by the following criteria:
- Content what is the objective; does the photograph communicate your intent?

Technique - how well is the image exposed, developed and printed?

Creativity - does the print show originality and an aesthetic quality?

#### **ASSIGNMENTS**

**Calibration**- Shoot a roll of film while testing your camera meter and ISO rating. By looking at the negatives we will determine the most accurate record of film density possible, and the best reproduction on a fiber based paper with a wide tonality range. Reference Zone System chapter in your text.

**Viewpoint /abstraction**- Rather than shoot your camera horizontally from 5 feet at eye level, vary the angles and vantage points that you take your pictures to make them more interesting. Use your camera to find unusual views of whatever subjects you choose to shoot. Incorporate

**Theme & Variation**- Choose a subject and photograph it in different ways. You may change the location, lighting, camera format, printing or presentation technique. You may also alter the subject each time you shoot it, so you change the way it looks from one photograph to another.

**Tableau**- Illustrate a story or poem for submission to the Tableau publication. **Homage**- Choose a photographer whose work you like, research that person and share biographical information about them, how and what they shoot, where, why... Present four prints in the style of the photographer you picked along with a presentation of their images and verbal report.

**Alternative technique/Historic process-** Choose a process (cyanotype printing, lith developer, etc.) from the available techniques offered. You will need an enlarged negative (8x10 film) to contact print your image.

## **COURSE SCHEDULE**

This class meets on Tuesday and Thursday for six hours of lecture/lab per week. Assignments are:

> Syllabus, lockers & mix chemicals Show & Tell; bring your prints. Fiber paper samples Film exposure information & instructions for calibration Calibration shoot (bring a roll of film & camera) Film developed & sleeved with accurate contact sheets Densitometry (bring your negatives, dry & sleeved) Choose negative, print on fiber & match gray card **Calibration critique;** 1 accurate print with wide tonal range Examples for assignment on viewpoint/abstraction/theme Develop film rolls for assignment Print four or more images for critique **Viewpoint / Abstraction / Theme and Variation critique;** four prints Choose article for Tableau illustration Find examples from previous photographers for homage report 8x10 film demonstration **Tableau critique;** four prints, illustrations Cameras & studio light Print in the style of your chosen photographer

 **Homage critique;** four prints, samples & biography Paper negatives & pinhole Printmaking techniques; large negatives & transparencies Select & print 5x7 image for book Print alternatives for critique **Non-traditional critique**; four prints **Student Show piece** due; two matted prints for exhibition Book assembly demonstration (5x7 prints) Lab for printing & matting portfolio **Portfolio** of ten matted prints  *Student Show Reception* Final critique

#### **DROP / WITHDRAWAL**

The student is responsible for initiating a drop or withdrawal, not the instructor.

**Withdrawal from course**: The instructor is not able to withdraw a student from the course after the census date. A student wishing to withdraw must fill out the **withdrawal form in MyMCPortal**.

#### **2023-2024 WITHDRAWAL DATES**

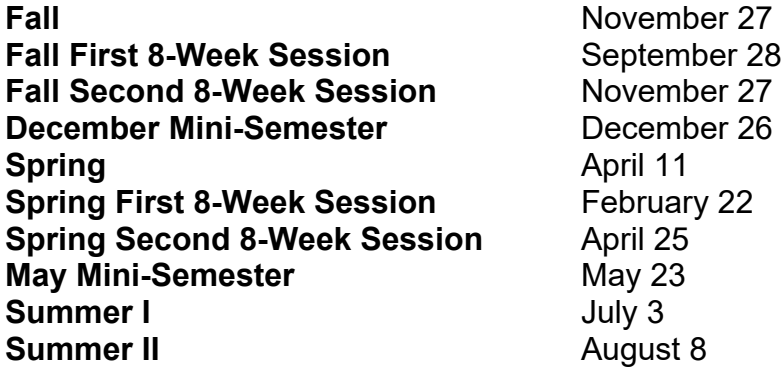

## **ACADEMIC RESEARCH**

For Research information, tutorials, library information, web links and more, access the **Distance Learning Webpage for the [Midland College Fasken Learning Resource](https://www.midland.edu/services-resources/library/index.php)  [Center.](https://www.midland.edu/services-resources/library/index.php)** 

#### **Academic Database Access**

- 1. Go to **[Midland College Fasken Learning Resource Center.](https://www.midland.edu/services-resources/library/index.php)**
- 2. Click on big green box labeled "A-Z Databases."
- 3. Click on link for desired database
- 4. **You will be taken to the Midland College Microsoft 365 site, and from there you will be taken directly to EBSCO.**
- 5. **Sign in to Microsoft 365.**

### **TECHNICAL SUPPORT for Canvas problems**

- 1. Navigate to the page in Canvas where the problem exists
- 2. Click the Help icon in the dark green toolbar on the left
- 3. Select "Report a Problem", complete the short form and Submit
- 4. Check your MC student email account for responses to your ticket.

# **Americans with Disabilities Act (ADA) Statement:**

Midland College provides services for students with disabilities through Student Services. In order to receive accommodations, students must visit <https://www.midland.edu/services-resources/accommodation-services.php> and complete the Application for Accommodation Services located under the Apply for Accommodations tab. Services or accommodations are not automatic, each student must apply and be approved to receive them. All documentation submitted will be reviewed and a "Notice of Accommodations" letter will be sent to instructors outlining any reasonable accommodations. For more information or questions, please contact Shep Grinnan, Counselor at [sgrinnan@midland.edu](mailto:sgrinnan@midland.edu) or 432-685-4505.

**Phone, Midland College Special Needs Counselor: 432-685-5598 [Midland College Disability Services](https://www.midland.edu/services-resources/accommodation-services.php) [Microsoft Accessibility](https://www.microsoft.com/en-us/accessibility/)  [Canvas Accessibility](http://www.canvaslms.com/accessibility) [Turnitin Accessibility](https://www.turnitin.com/about/accessibility)** 

**[Adobe Reader Accessibility](http://www.adobe.com/accessibility/products/reader.html)**

**[Google Reader Accessibility](http://www.google.com/accessibility/all-products-features.html)**

# **ACADEMIC SUPPORT SERVICES**

**[Academics and Student Services](https://www.midland.edu/services-resources/student-services/index.php)**

**Phone, Midland College Testing Center: 432-685-4735**

**Phone, LanguageHub, Midland College On-Campus Writing Center: 432-685-4811, 182 TC**

#### **Language Hub Online (available to all students in Canvas)**

STUDENT RIGHTS AND RESPONSIBILITIES AND DUE PROCESS **[Midland College Student Rights and Responsibilities](http://catalog.midland.edu/content.php?catoid=13&navoid=2309)** 

#### **PRIVACY POLICIES**

The below privacy policies apply to this course, as they are applicable to your conduct on this online platform.

**[Midland College Website Privacy Policy](https://www.midland.edu/about/public-info/privacy.php) [Canvas Privacy Policy](http://www.canvaslms.com/policies/privacy) [YouTube Privacy Policy](https://www.youtube.com/howyoutubeworks/user-settings/privacy/) [Canvas Student Guide](http://guides.instructure.com/m/4212) [Turnitin Privacy Policy](https://help.turnitin.com/Privacy_and_Security/Privacy_and_Security.htm)**

#### **Instructor Information:**

 Instructor Name: Email: Office Location: Office Phone: Office Hours: Department Chair: Dr. Amy Post-McCorkle Division Dean, Fine Arts and Communications: Dr. William Feeler Secretary: Ms. Lula Lee Division Office: 135 AFA Phone: 432-685-4624 Division Office hours: 8-5, Monday-Friday

# **Non-Discrimination Statement**

Midland College does not discriminate on the basis of race, color, national origin, sex, disability or age in its programs and activities. The following individual has been designated to handle inquiries regarding the non-discrimination policies:

**Nicole Cooper, Title IX Coordinator** 129 SSC 432-685-4781 [TitleIX@midland.edu](mailto:TitleIX@midland.edu)

For further information on notice of non-discrimination, visit the ED.gov Office of Civil Rights website, or call 1 (800) 421-3481.

## **UPDATED AUGUST 2023**